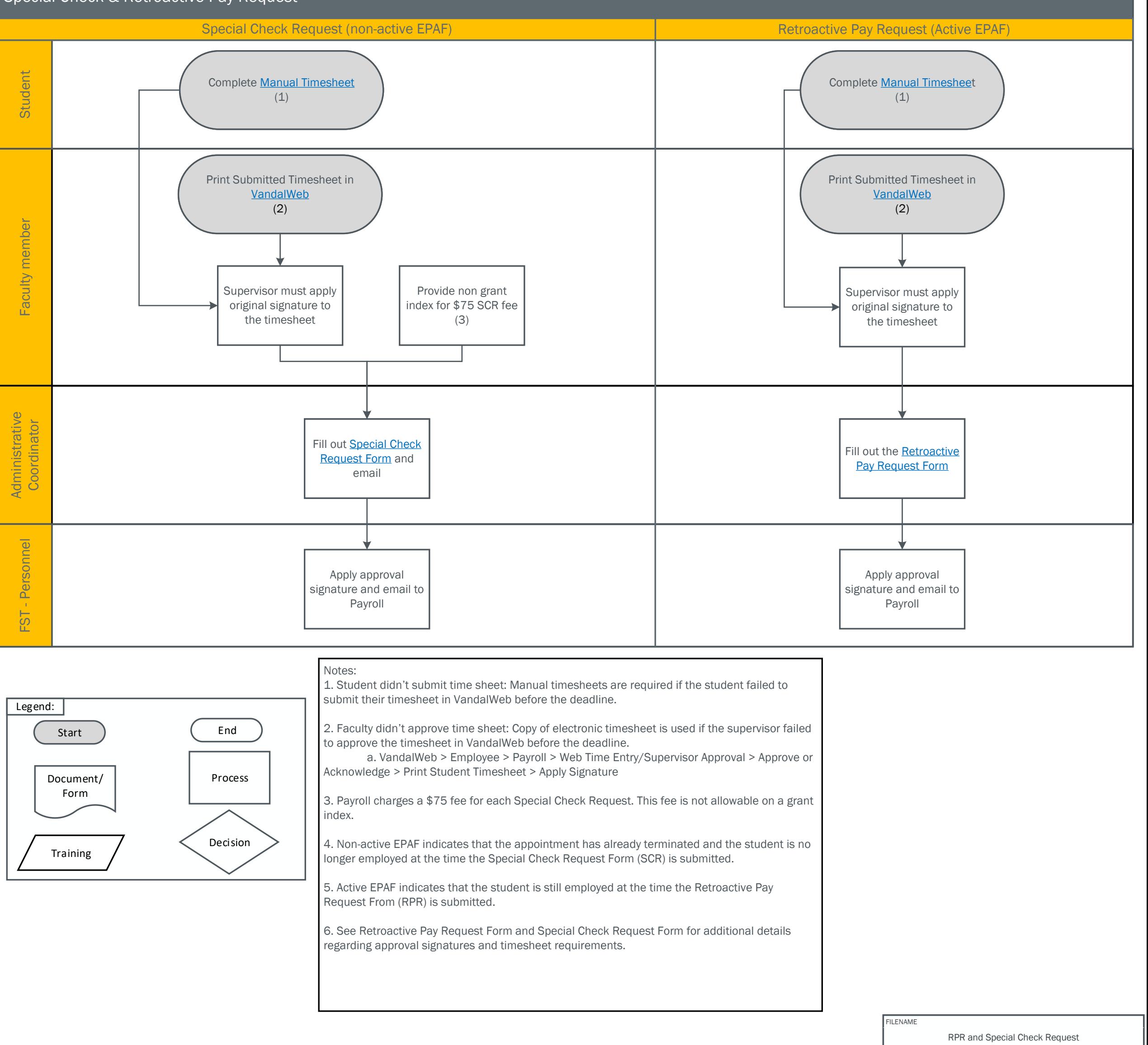

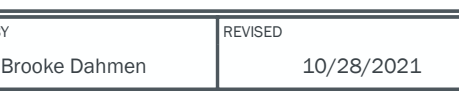

DRAWN BY